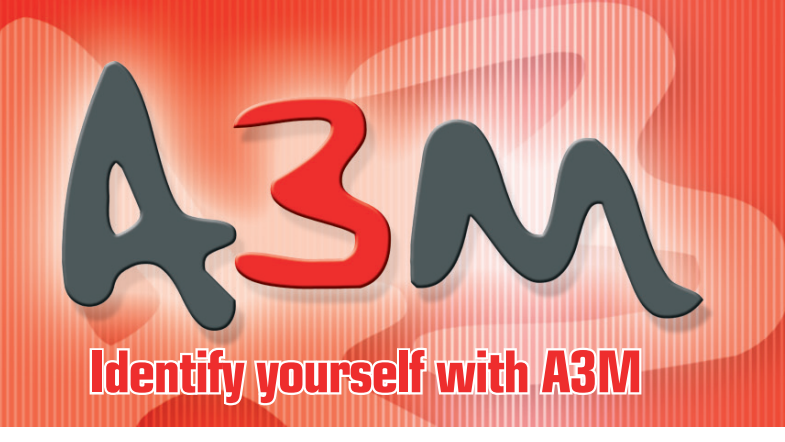

## Diseñe, imprima y codifique Sus tarjetas de identificación

## cardream?

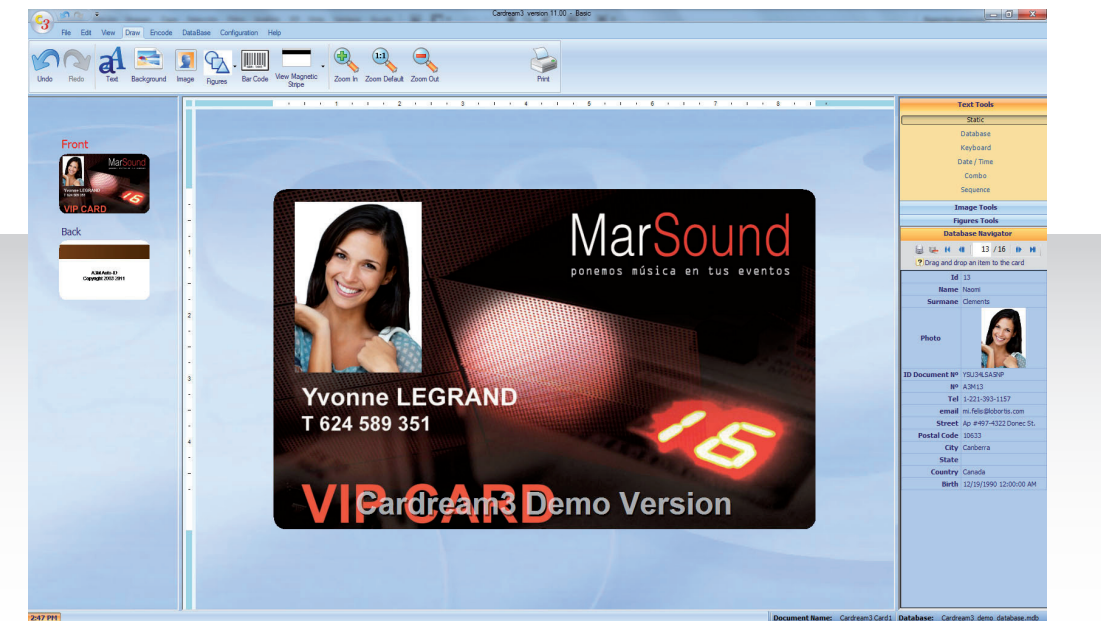

Manejo intuitivo con una sencilla interfaz

Cardream3 es la solución más fácil para la creación de sus tarjetas plásticas. Su interfaz sencilla permite diseñar y personalizar sus tarjetas en pocos minutos. Si necesita solamente imprimir una tarjeta, así como si tiene que hacer tarjetas en serie, importando bases de datos con fotos, firmas digitales y codificación de banda magnética o de chip inteligente, la facilidad y la potencia de Cardream3 se convierten en su mejor herramienta, día a día.

COMPATIBLE CON TODAS LAS IMPRESORAS IMPORTA BASES DE DATOS ACCESS Y EXCEL CODIFICA TARJETAS CON BANDA MAGNÉTICA CODIFICA TARJETAS MIFARE

Ð Ė **SPANNANT SE** 

## cardream3

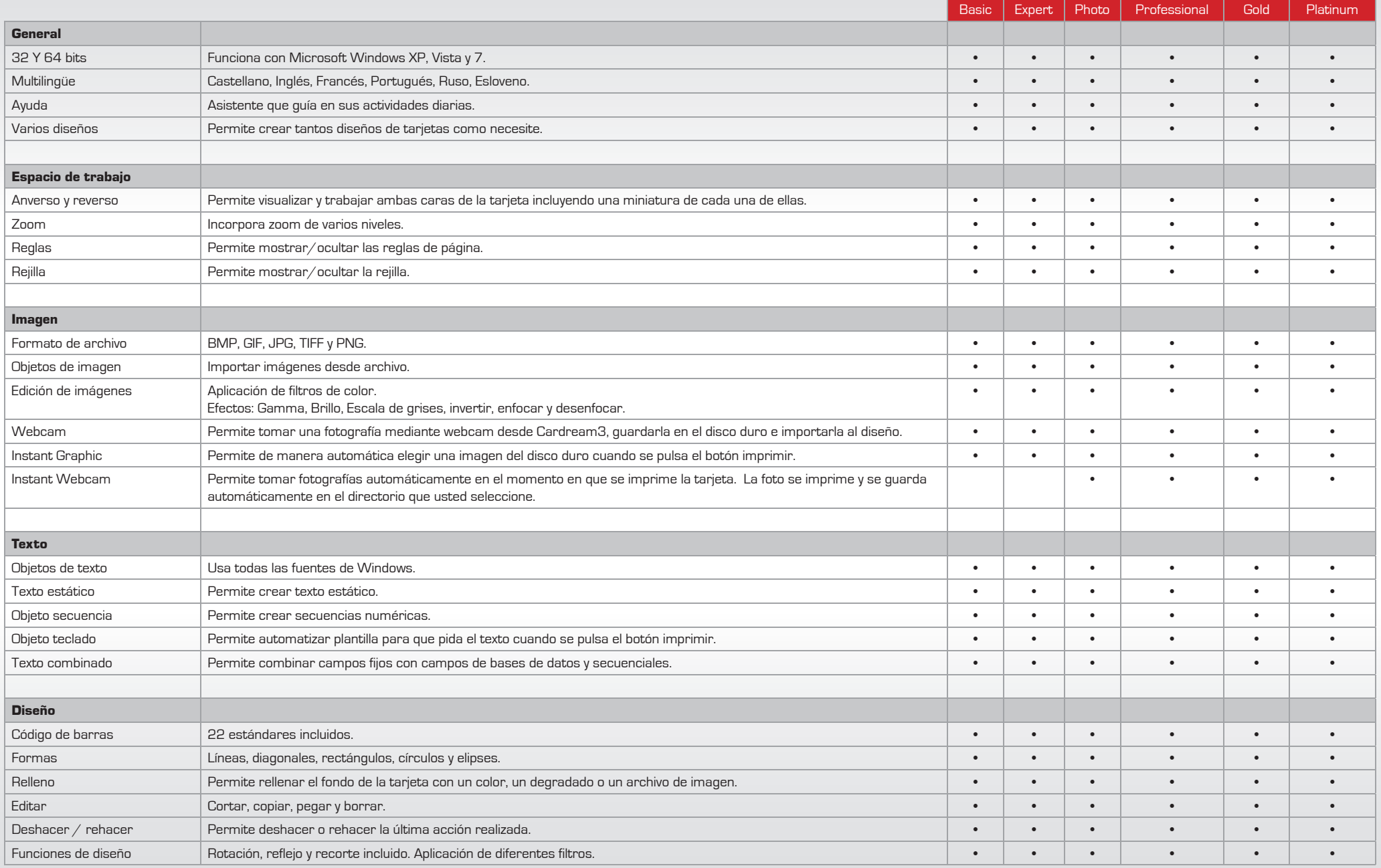

## cardream3

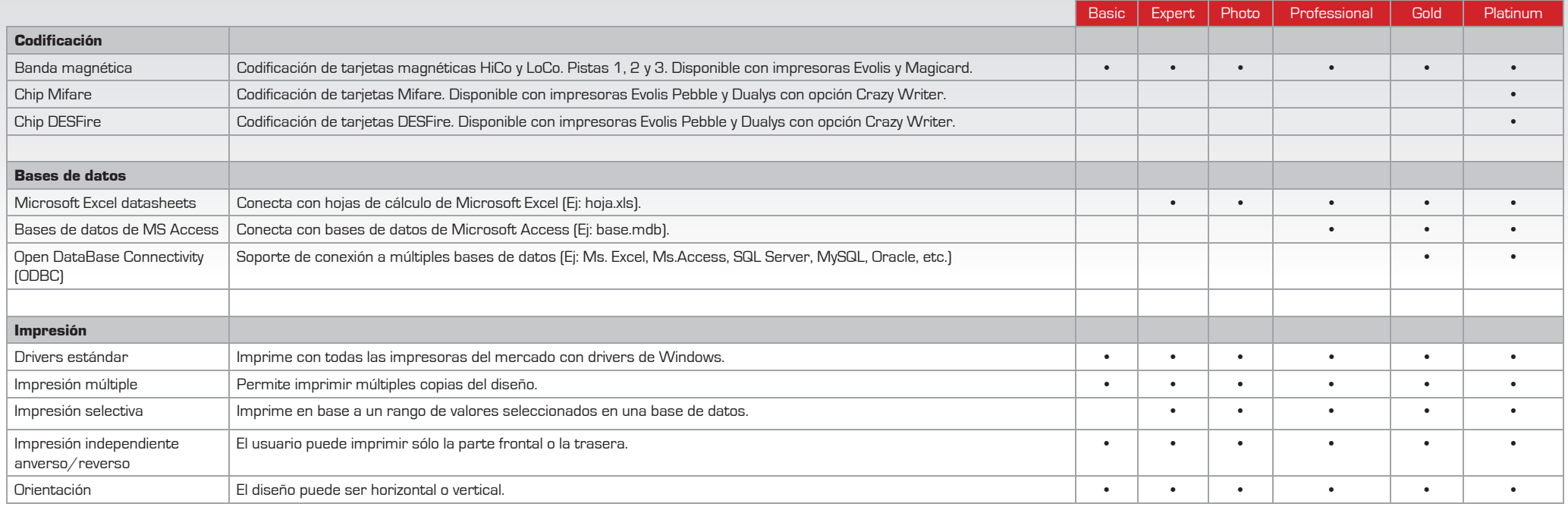

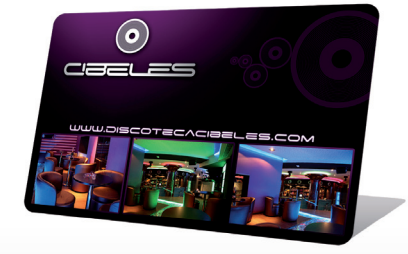

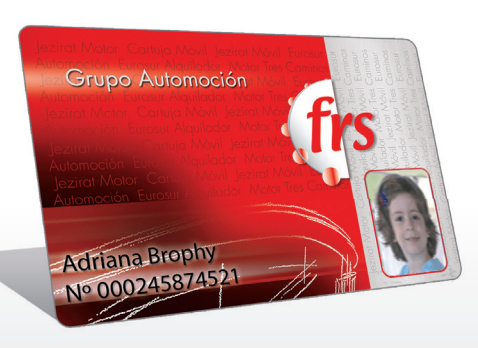

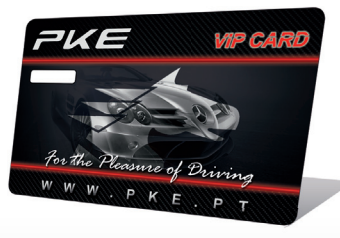

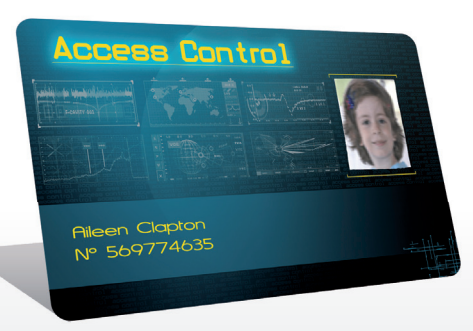

**A3M Madrid** *C/ Diego Hurtado de Mendoza Nº9 28050 Madrid - Spain Tlf. 00 34 902 900 651 Madrid@a3m.eu*

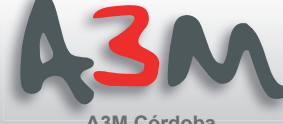

**A3M Córdoba** *C/ Imprenta Alborada 113F Nave 3 14014 Córdoba - Spain Tlf. 00 34 957 76 06 18 Cordoba@a3m.eu*

**A3M France** *13 bis, rue de la Cour des Noues 75020 Paris - France Tlf. 00 331 64 25 73 12 Paris@a3m.eu*